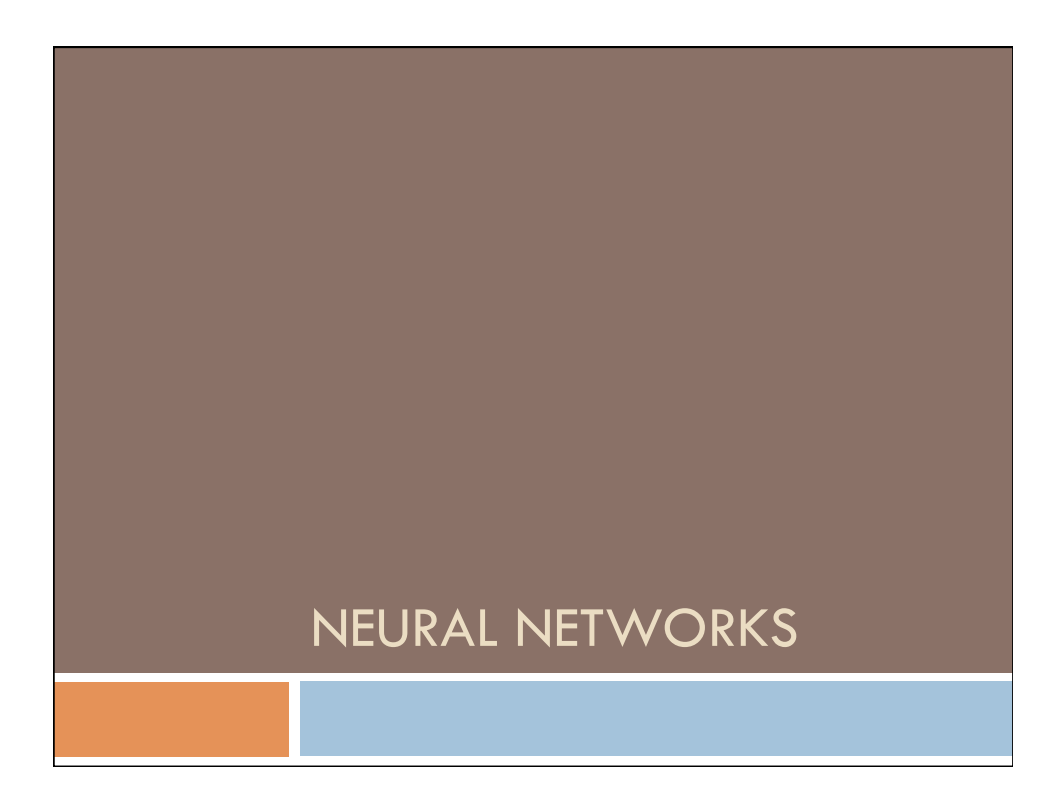

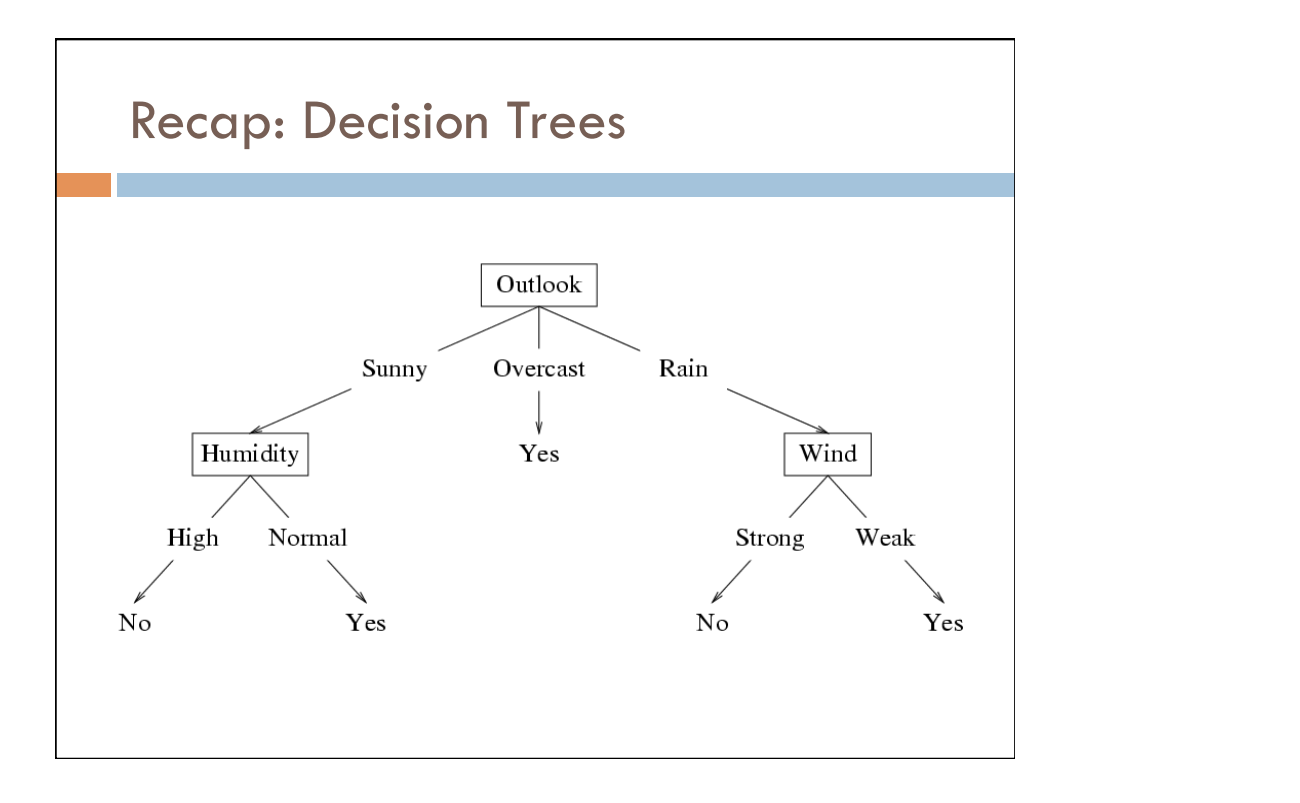

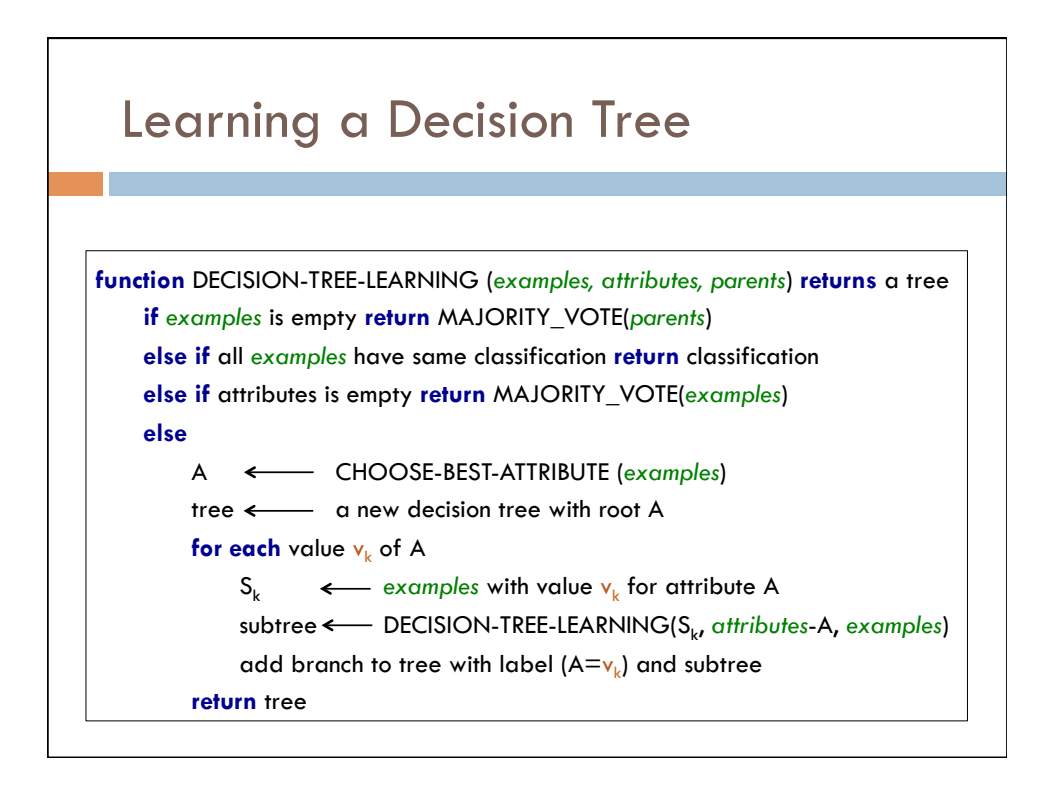

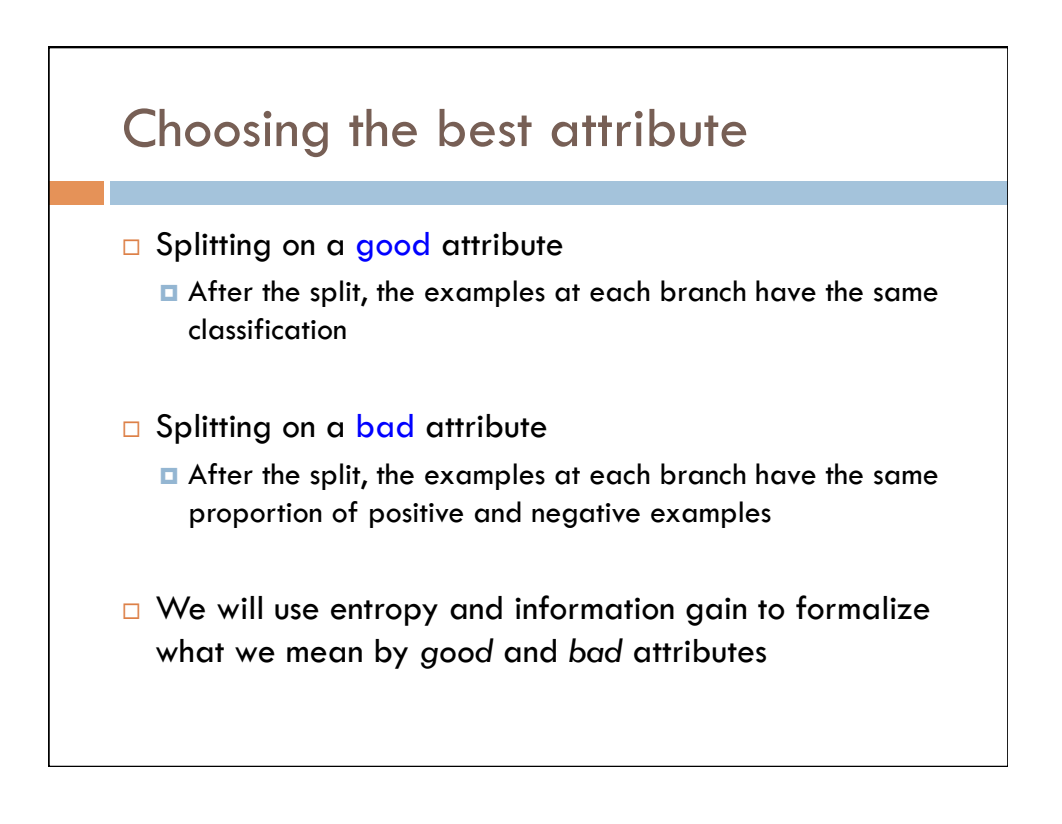

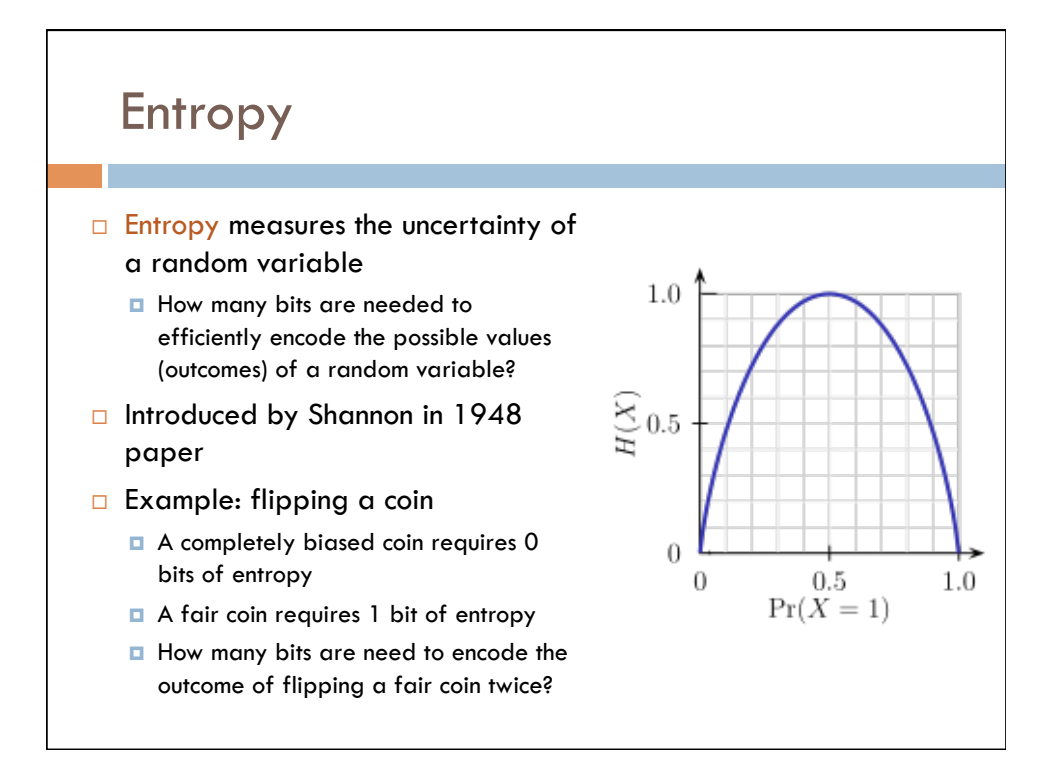

## Entropy and Information Gain

- $\Box$  Let A be a random variable with values  $v_k$
- $\Box$  Each value v<sub>k</sub> occurs with probability p(v<sub>k</sub>)
- $\Box$  Then the entropy of A is defined as

$$
H(A) = \sum_{k} p(v_k) \log_2\left(\frac{1}{p(v_k)}\right)
$$

$$
= -\sum_{k} p(v_k) \log_2 p(v_k)
$$

*f*

 $\Box$  (Apply this notion of entropy to choosing the best attribute)

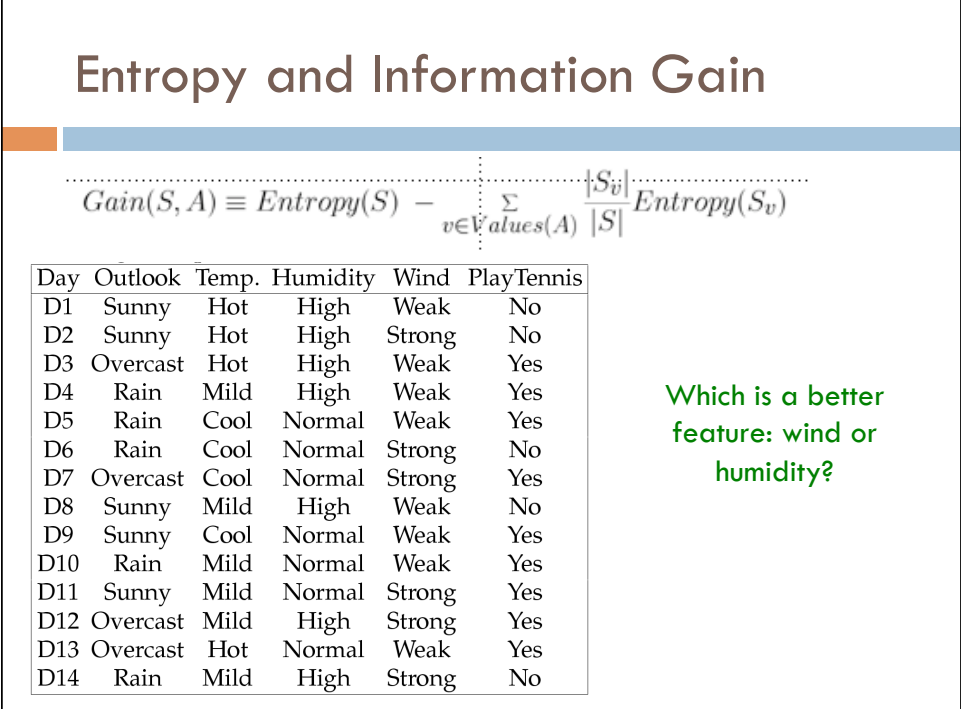

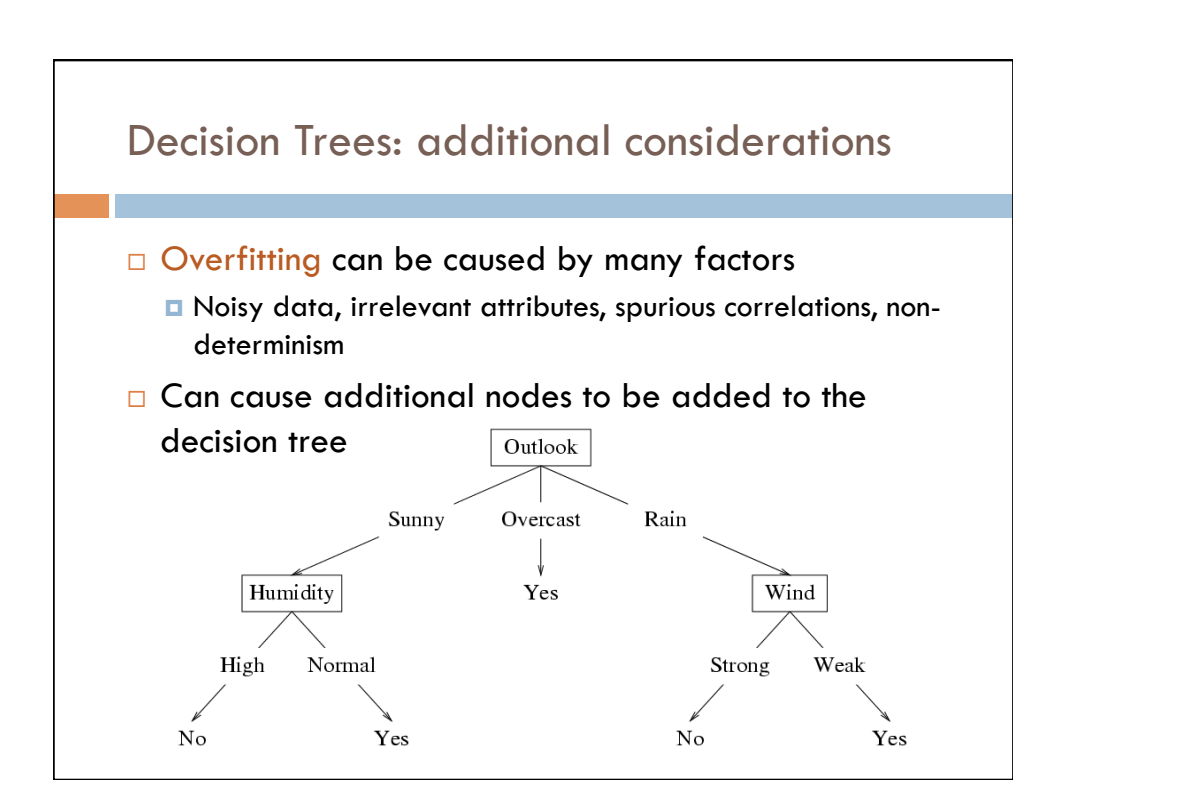

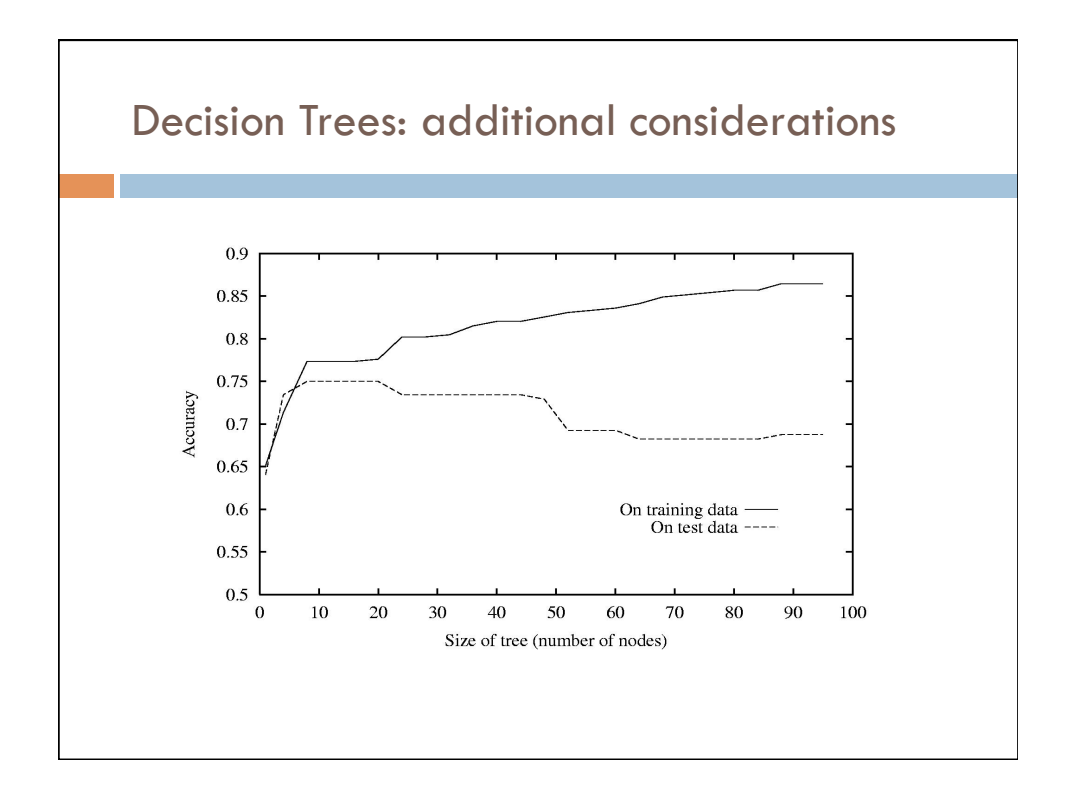

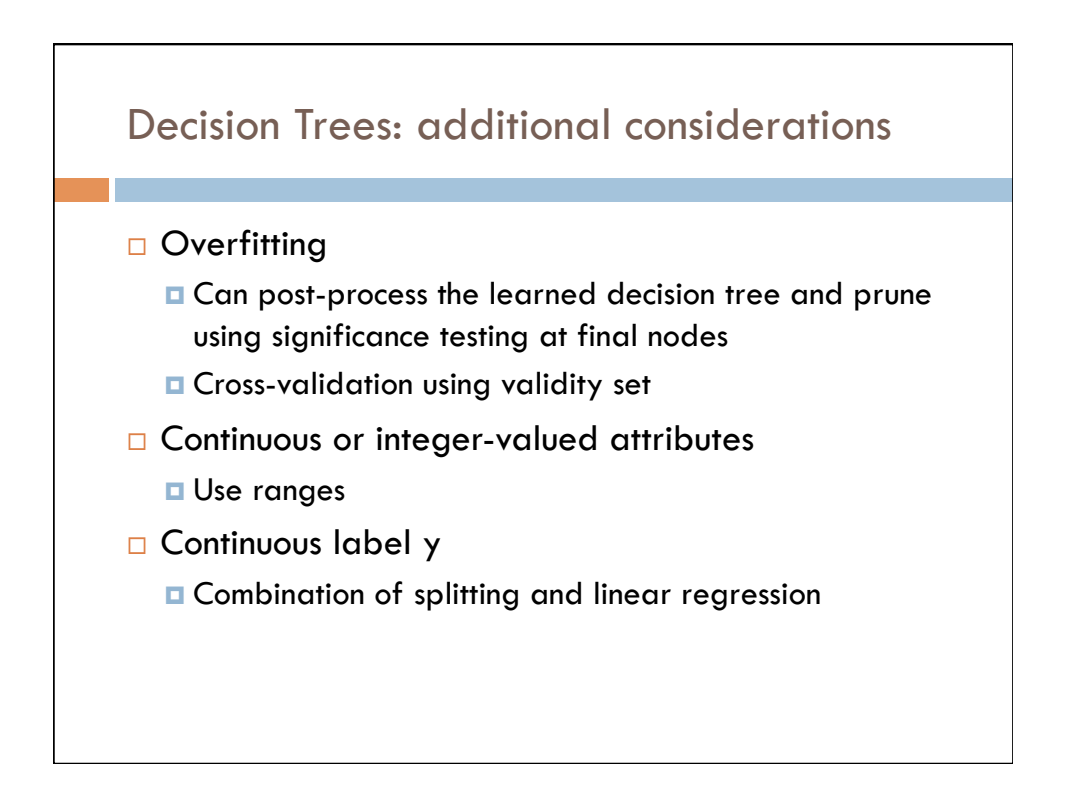

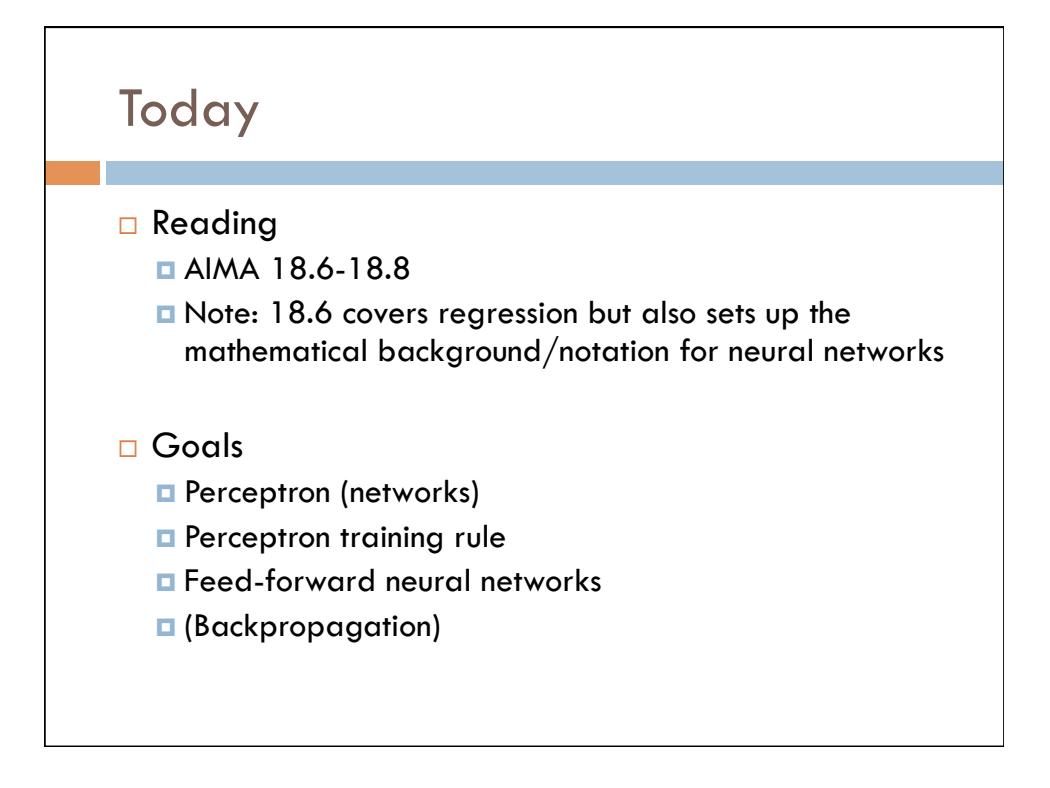

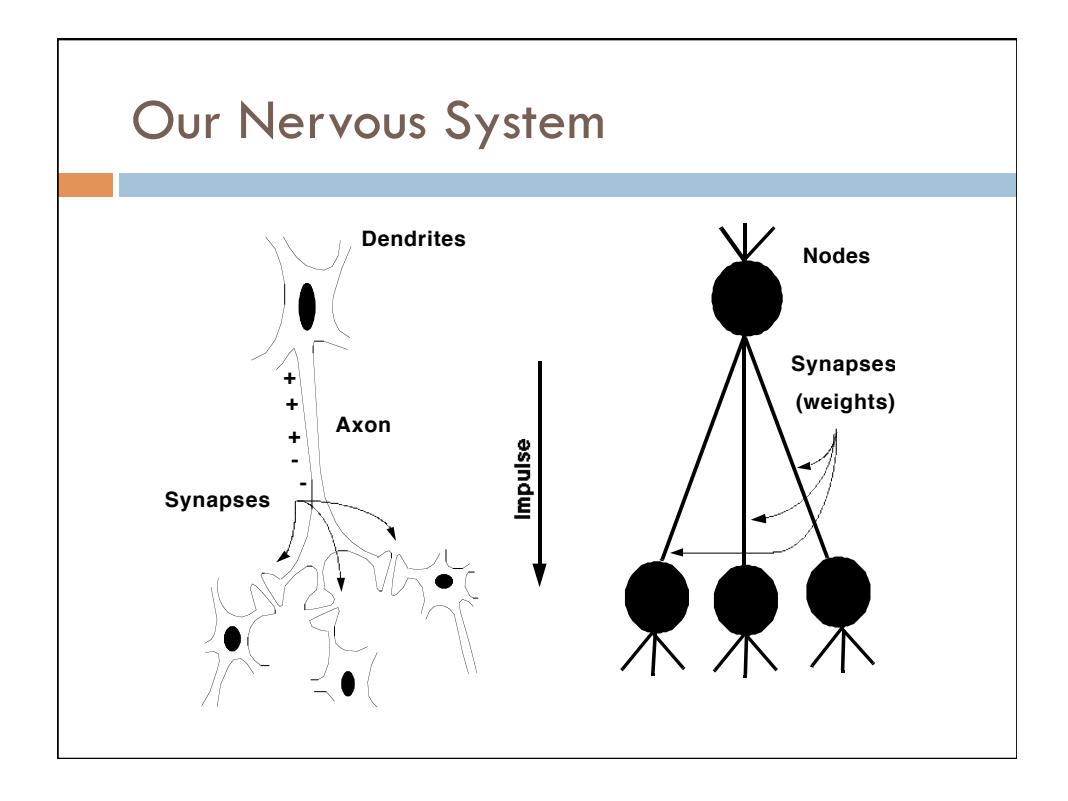

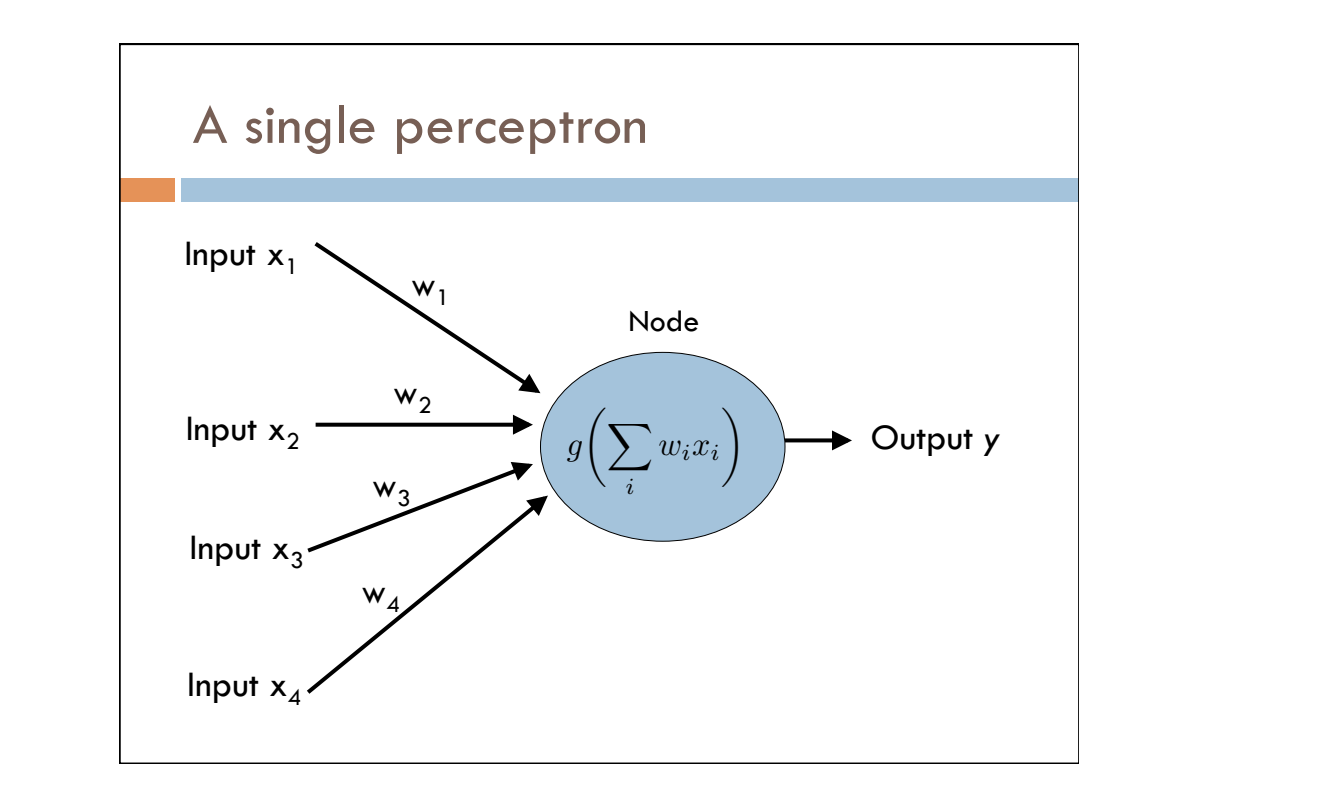

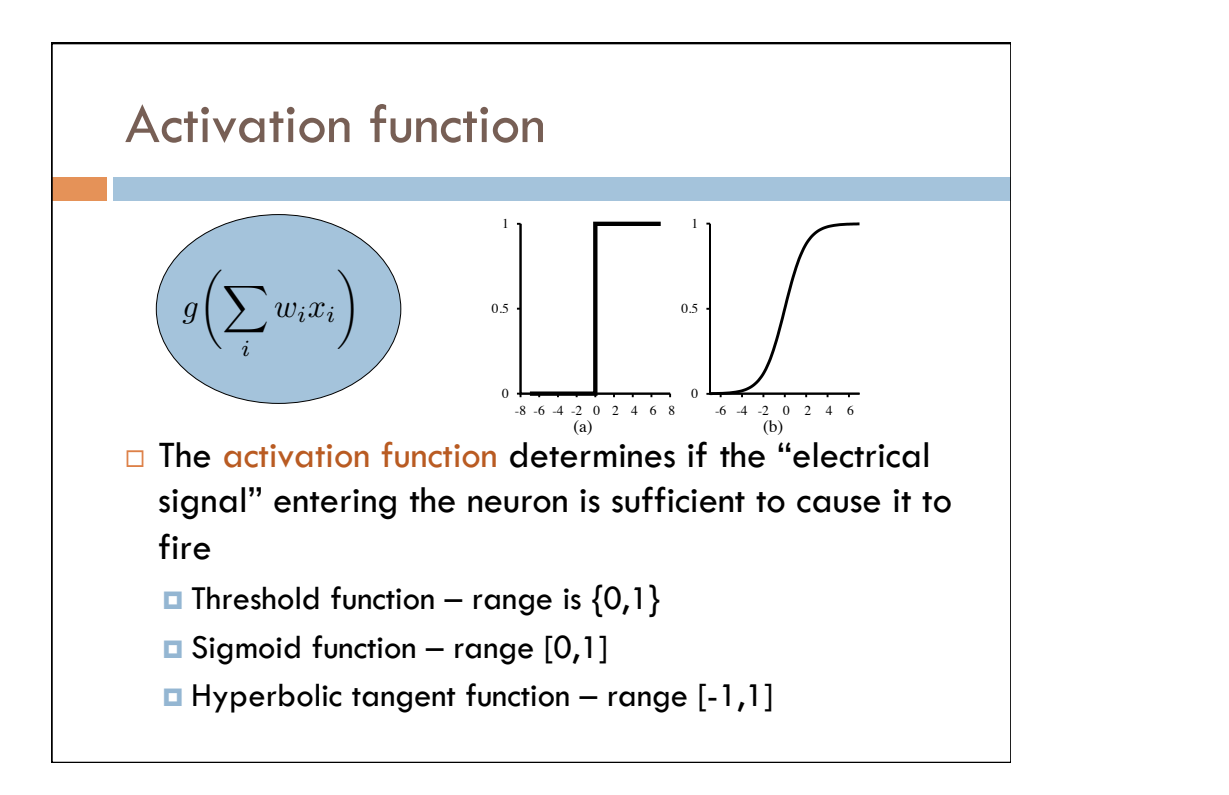

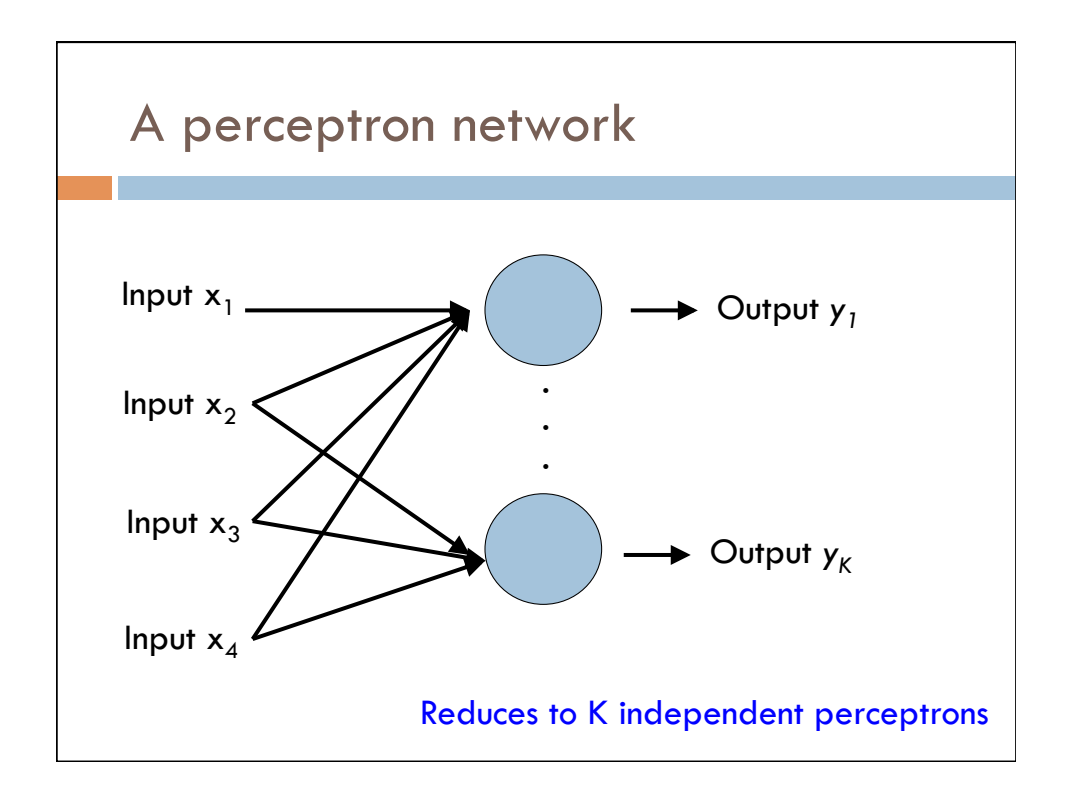

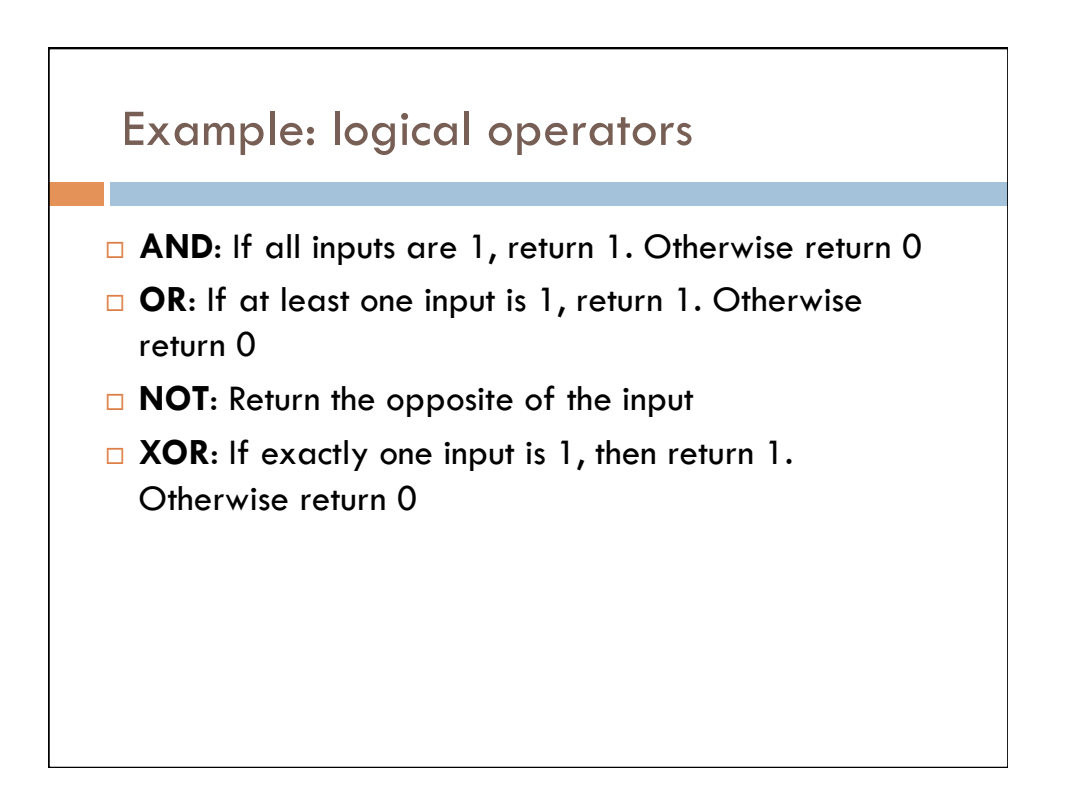

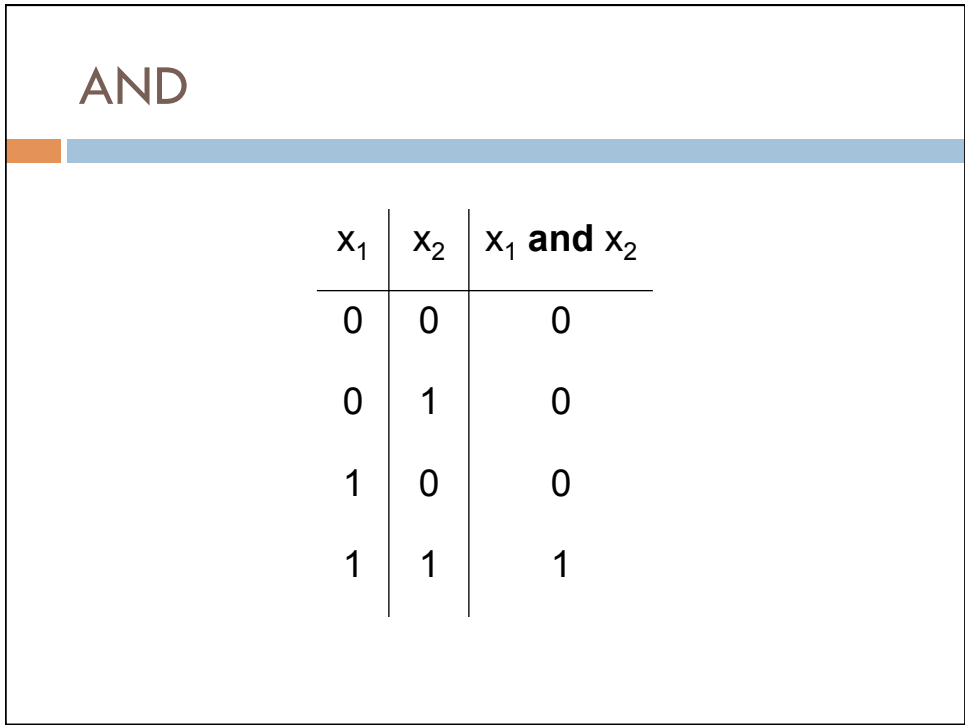

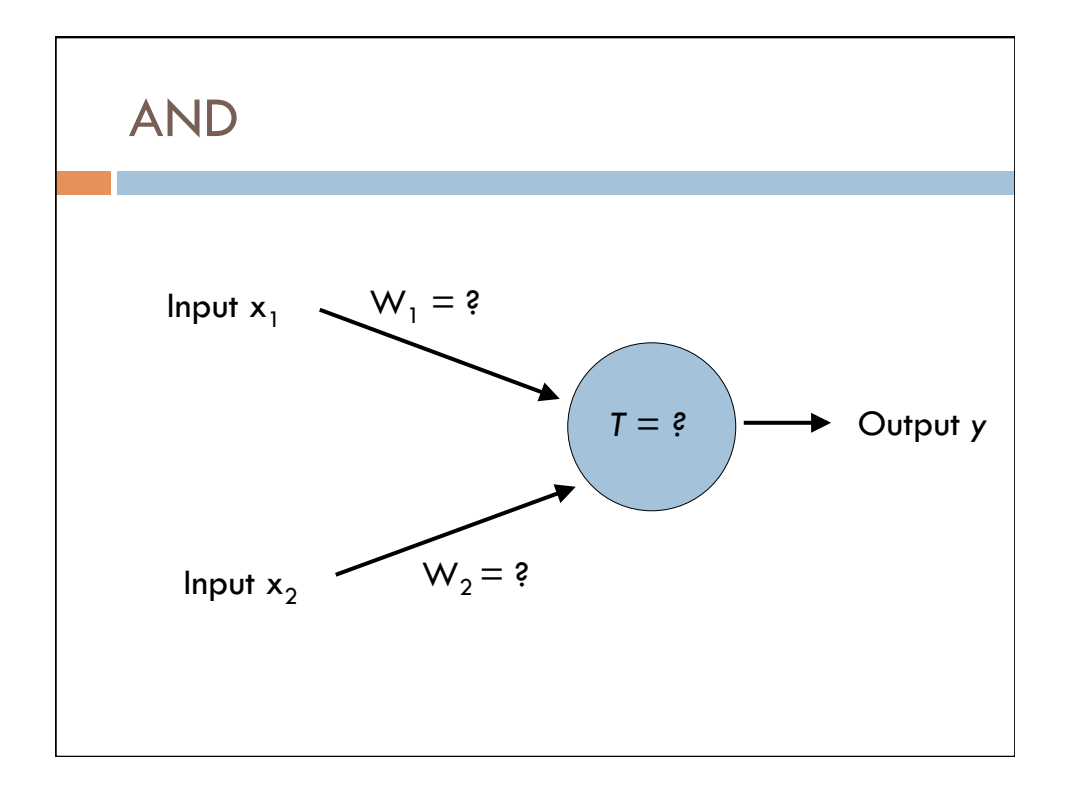

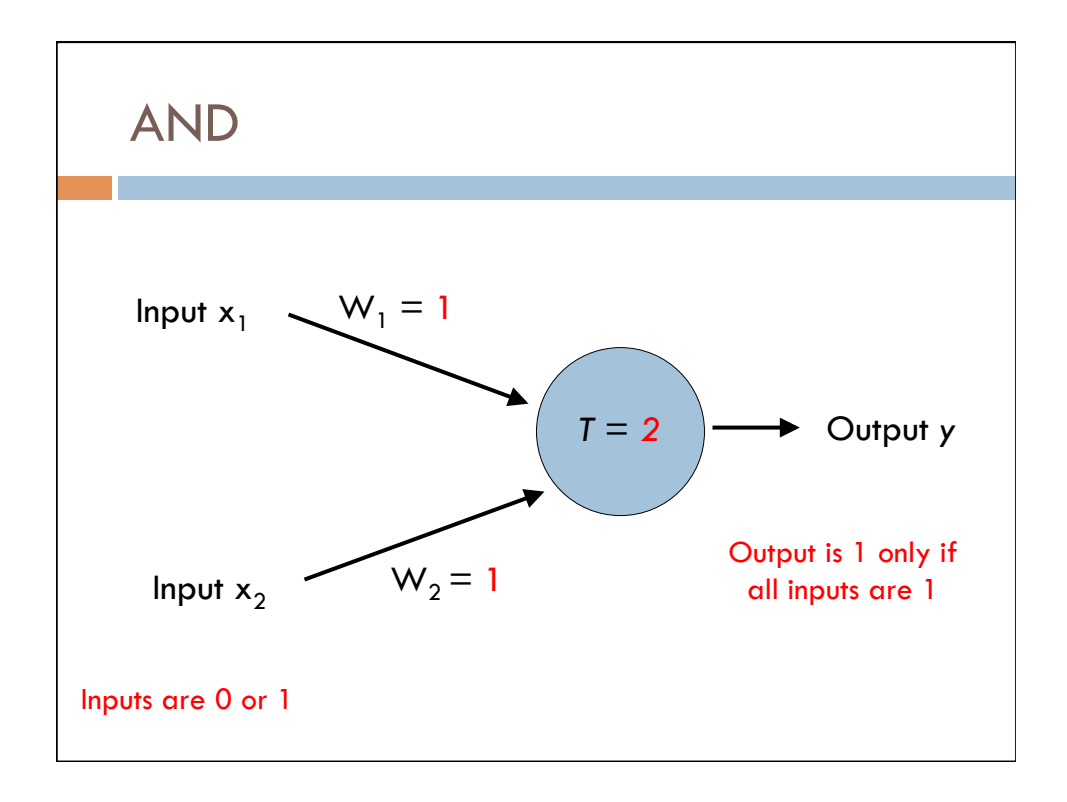

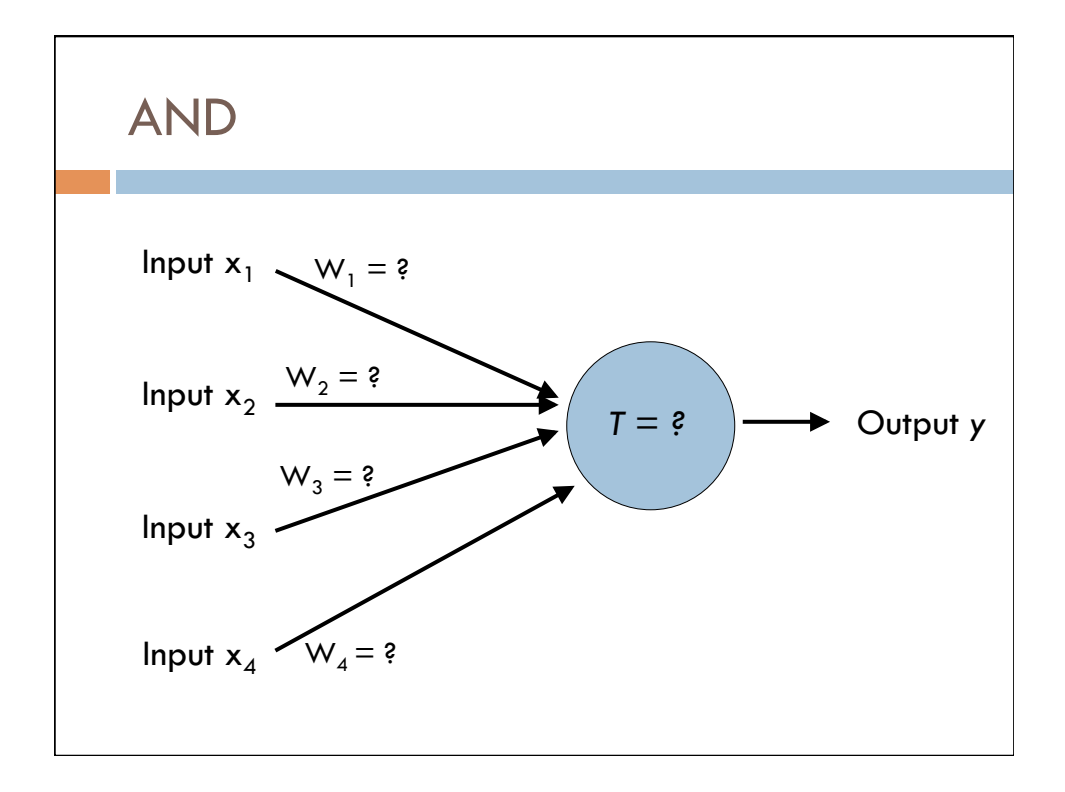

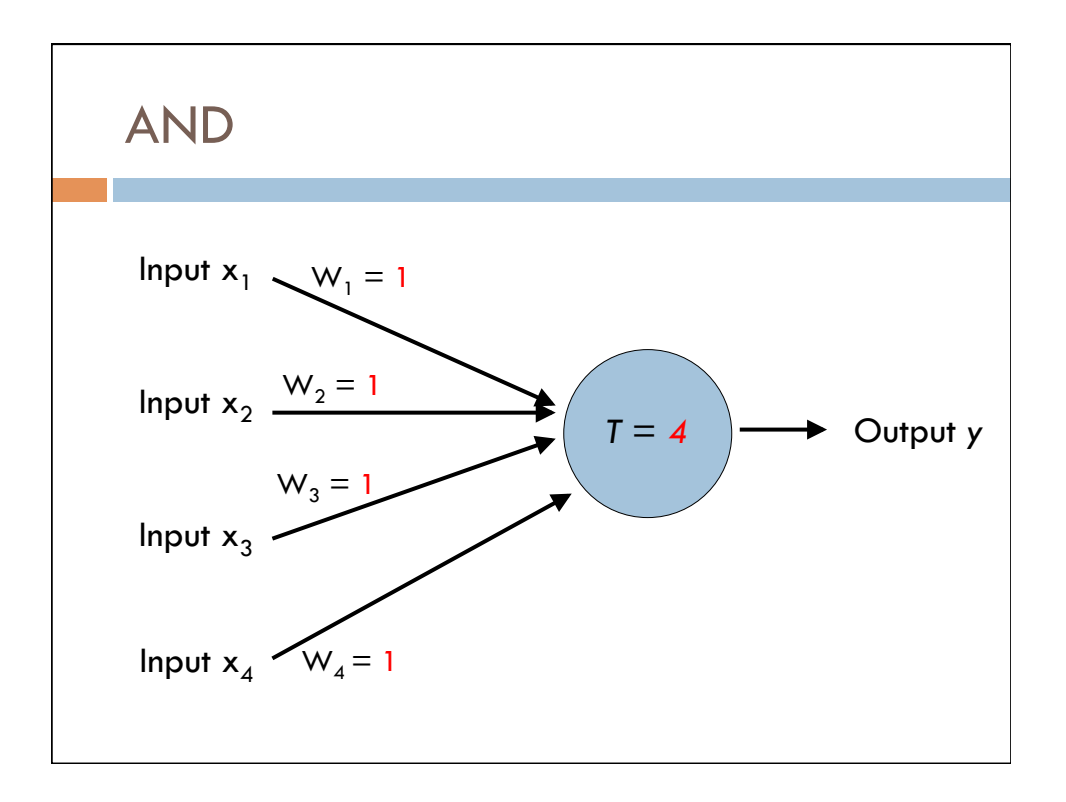

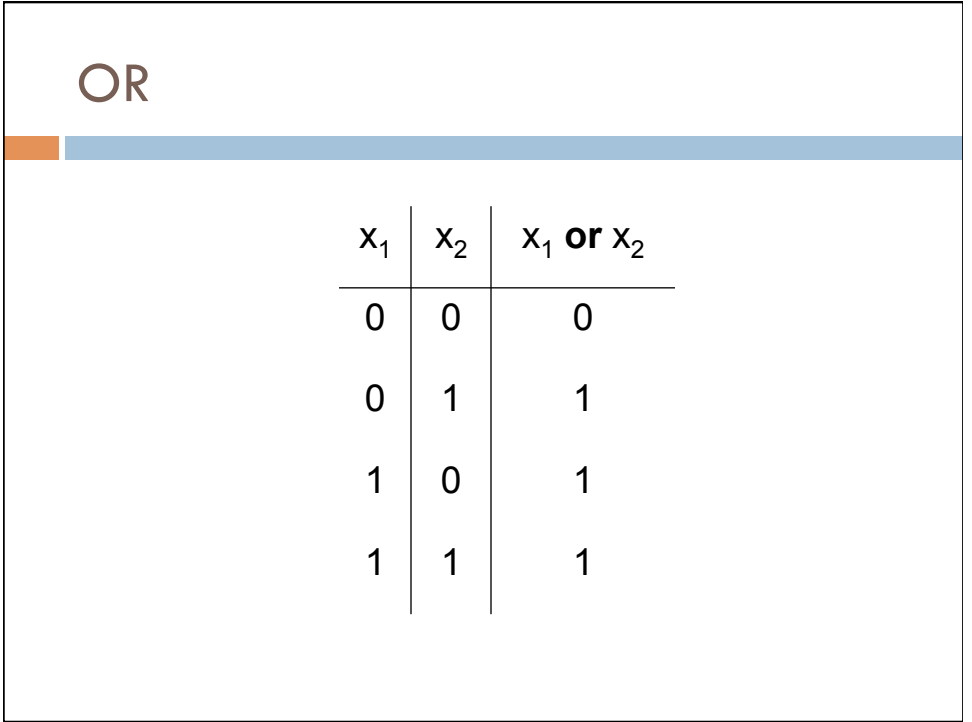

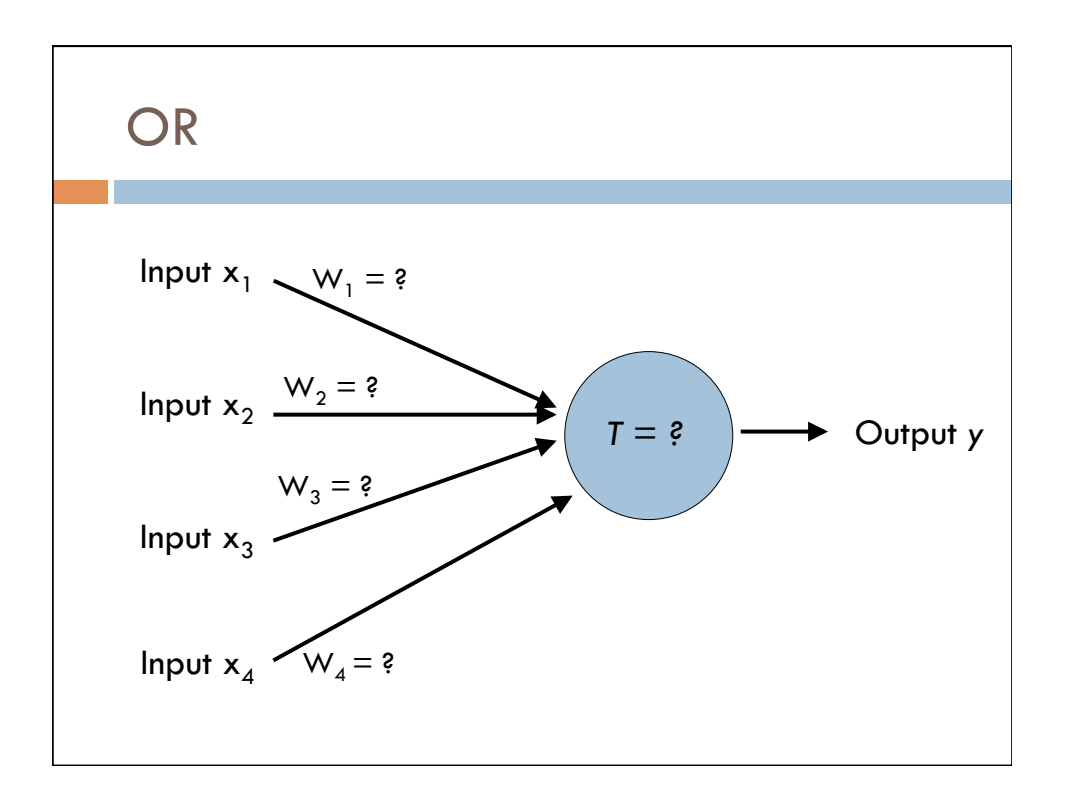

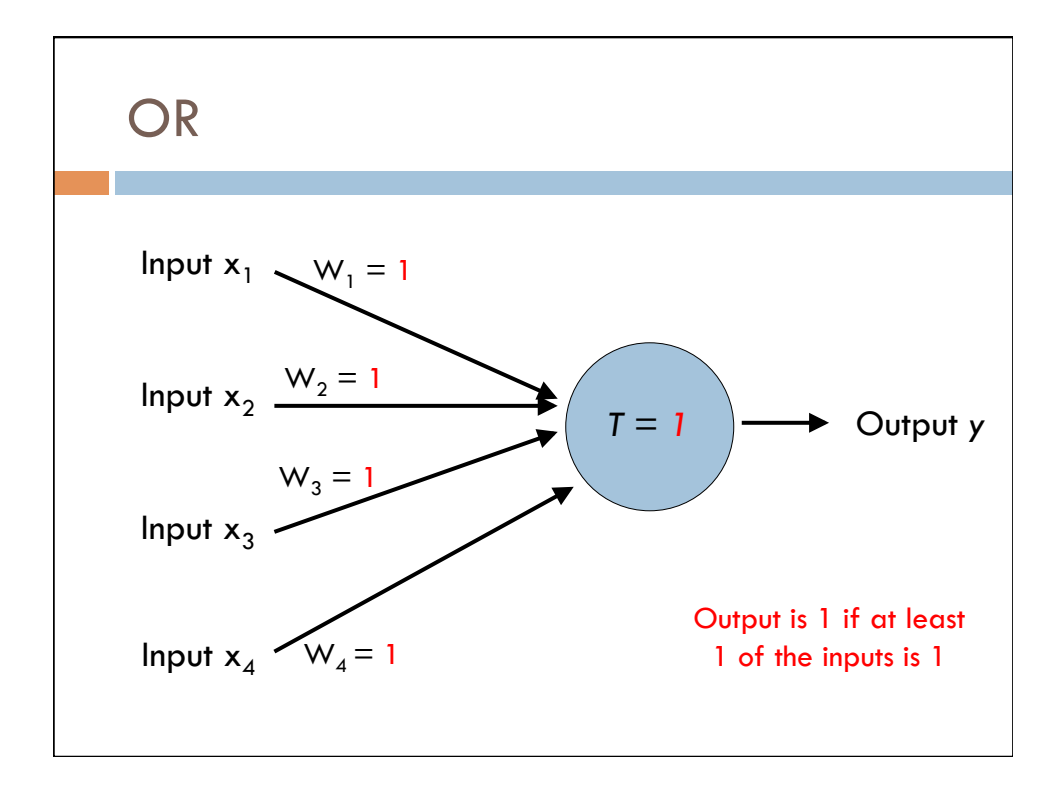

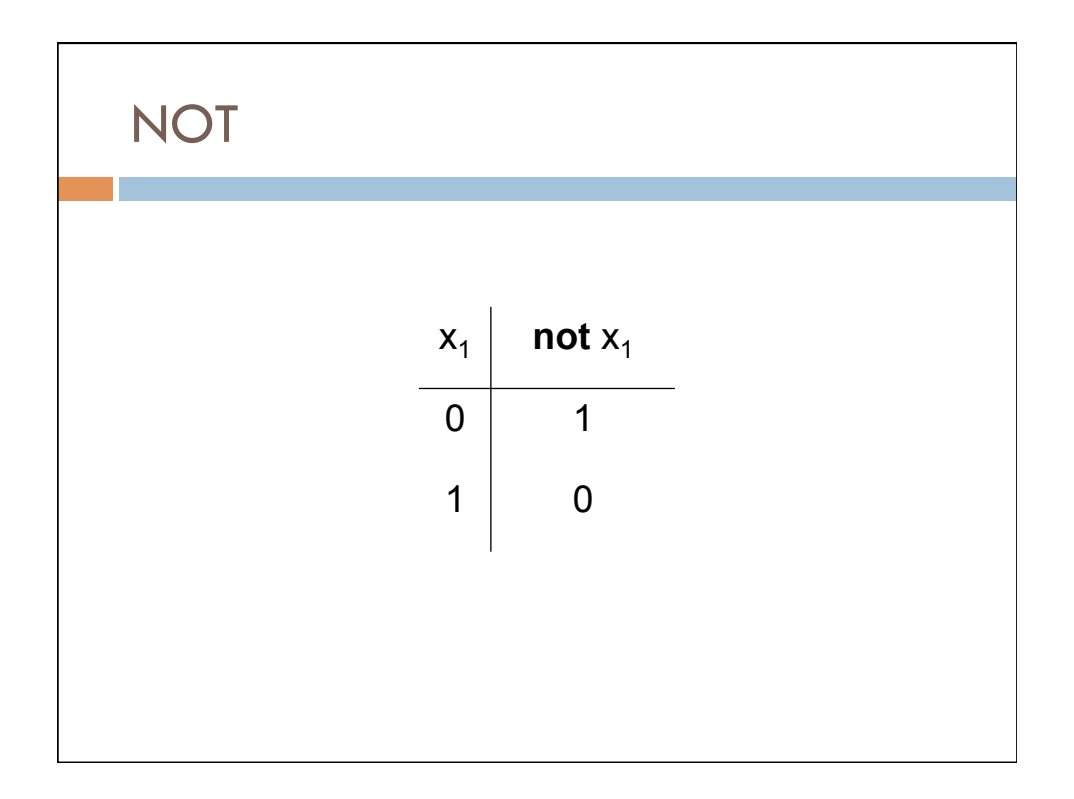

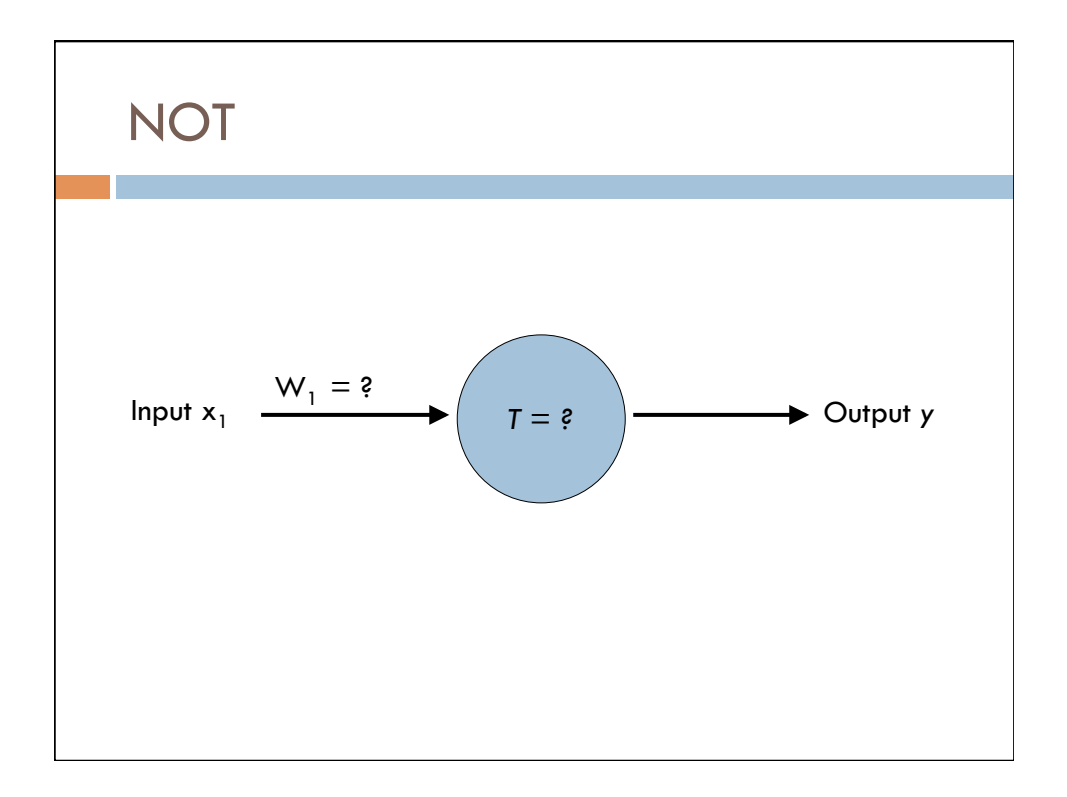

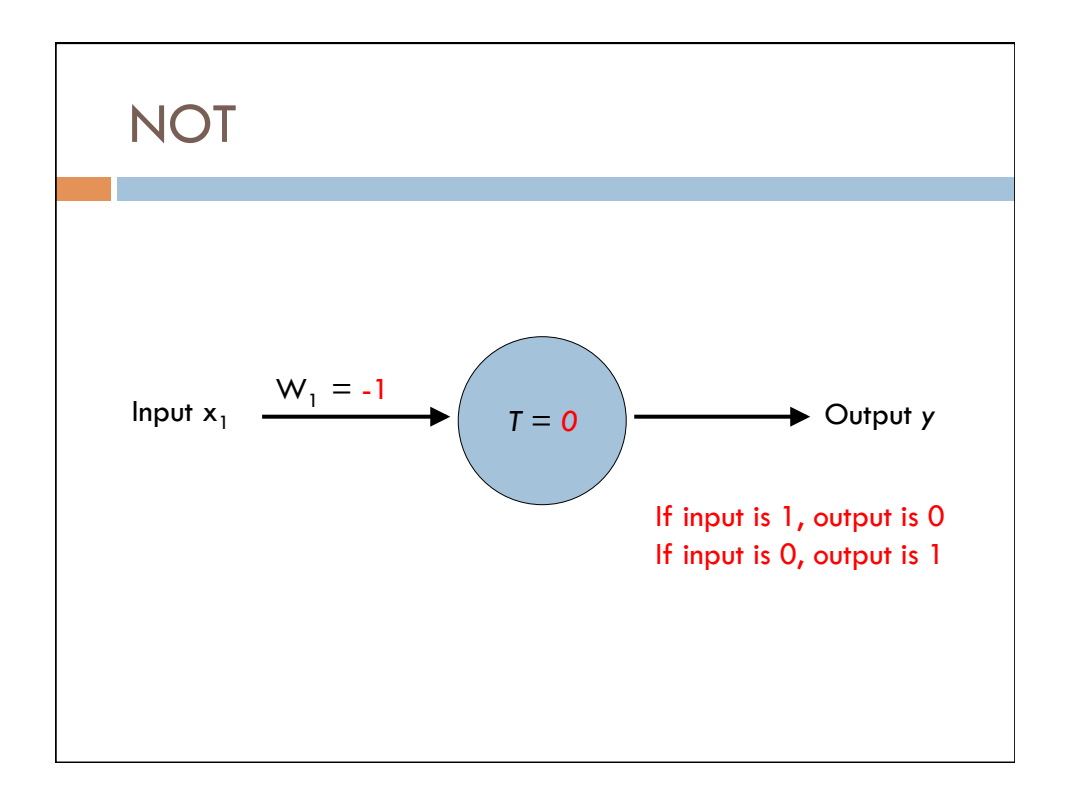

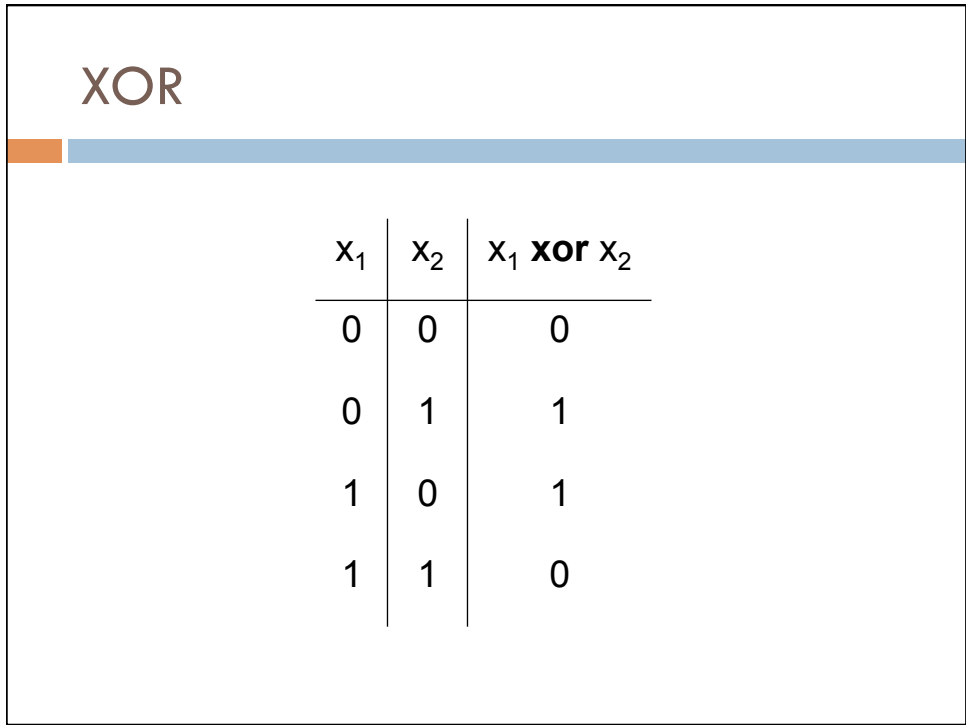

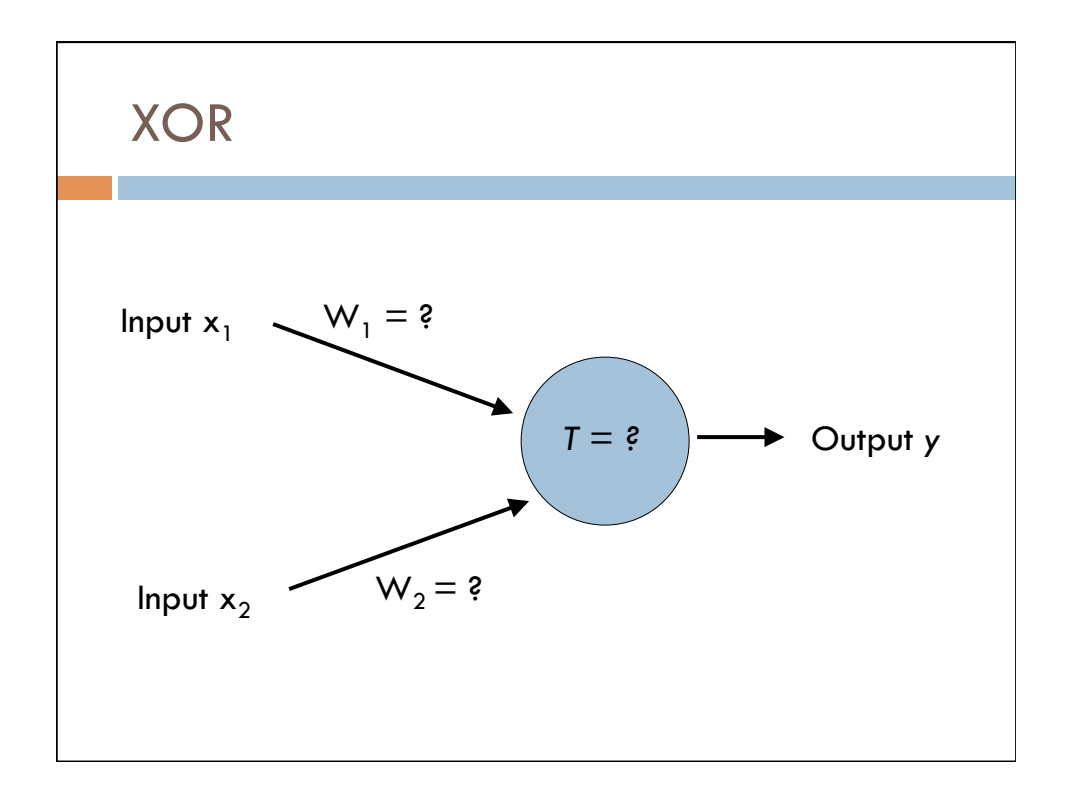

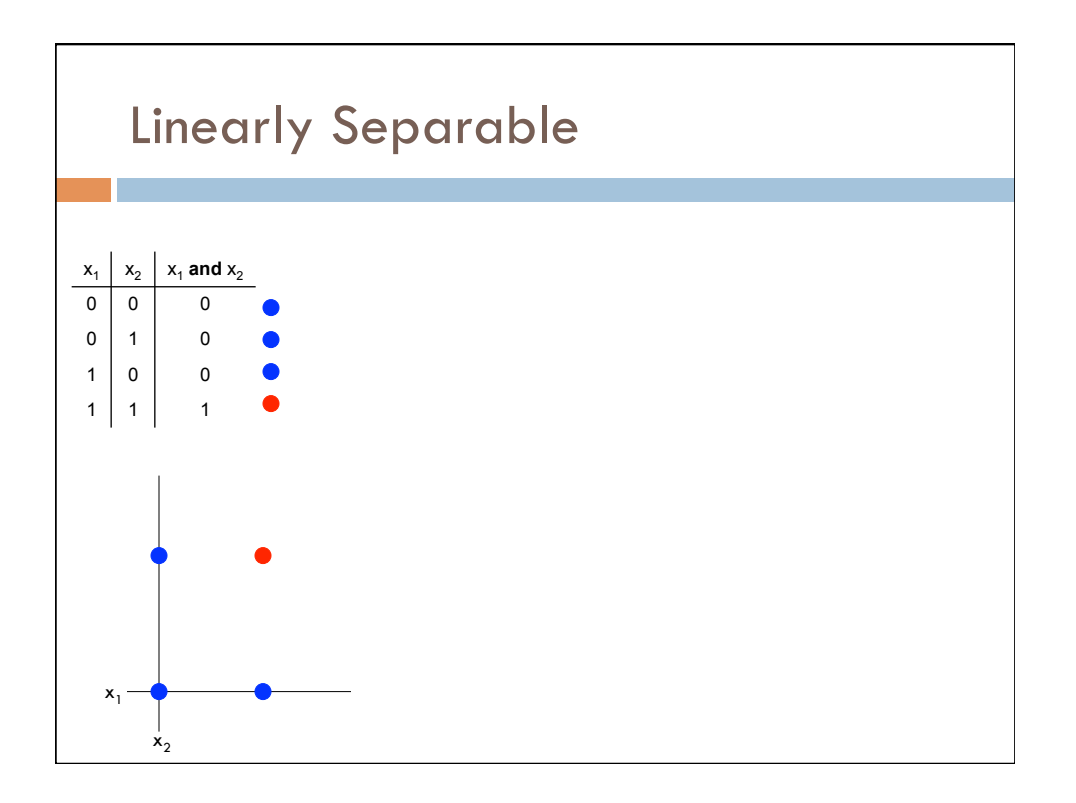

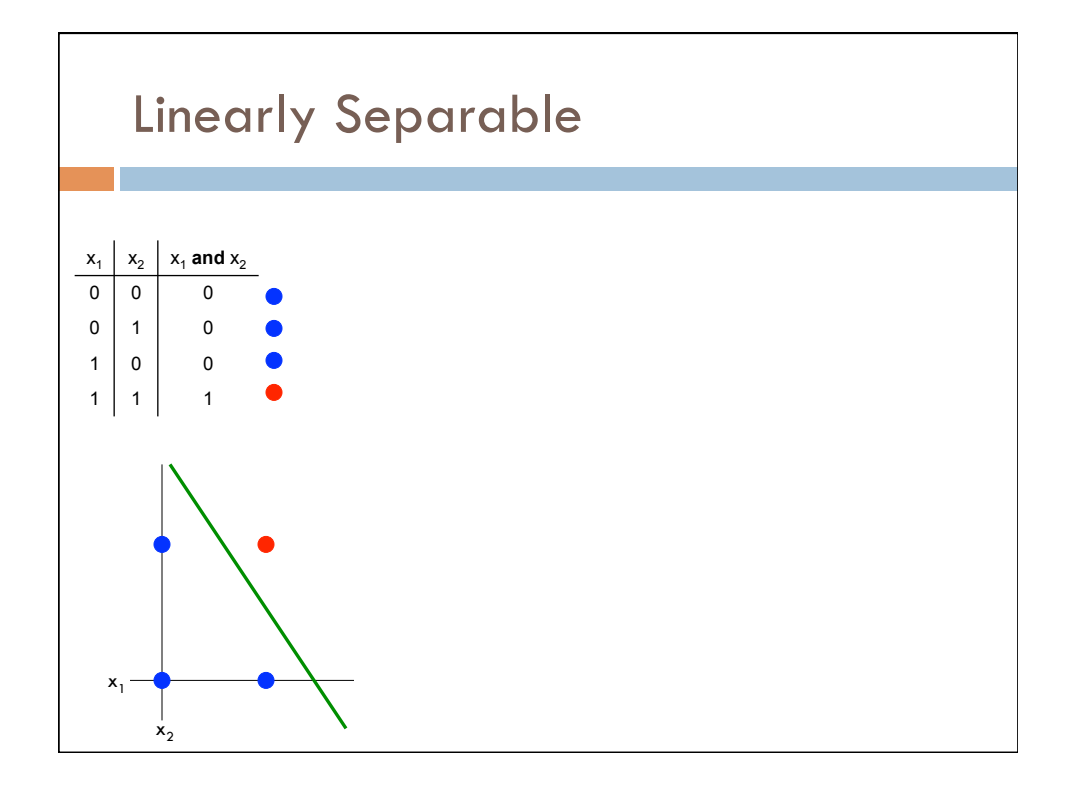

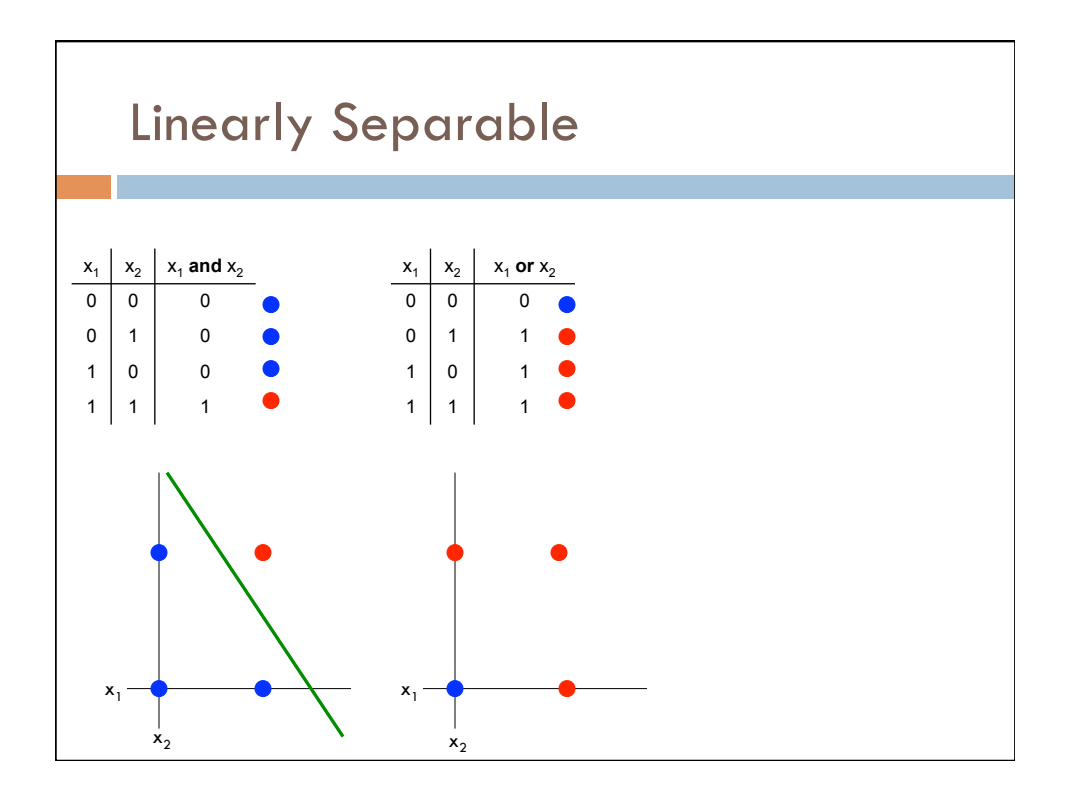

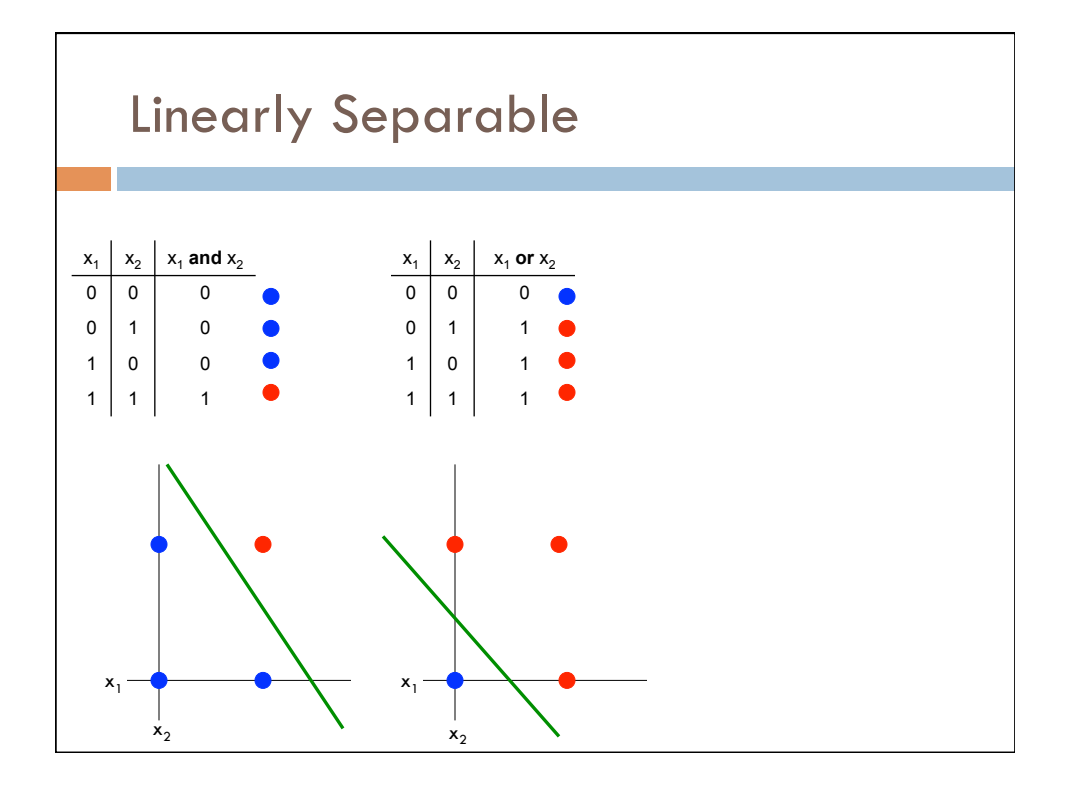

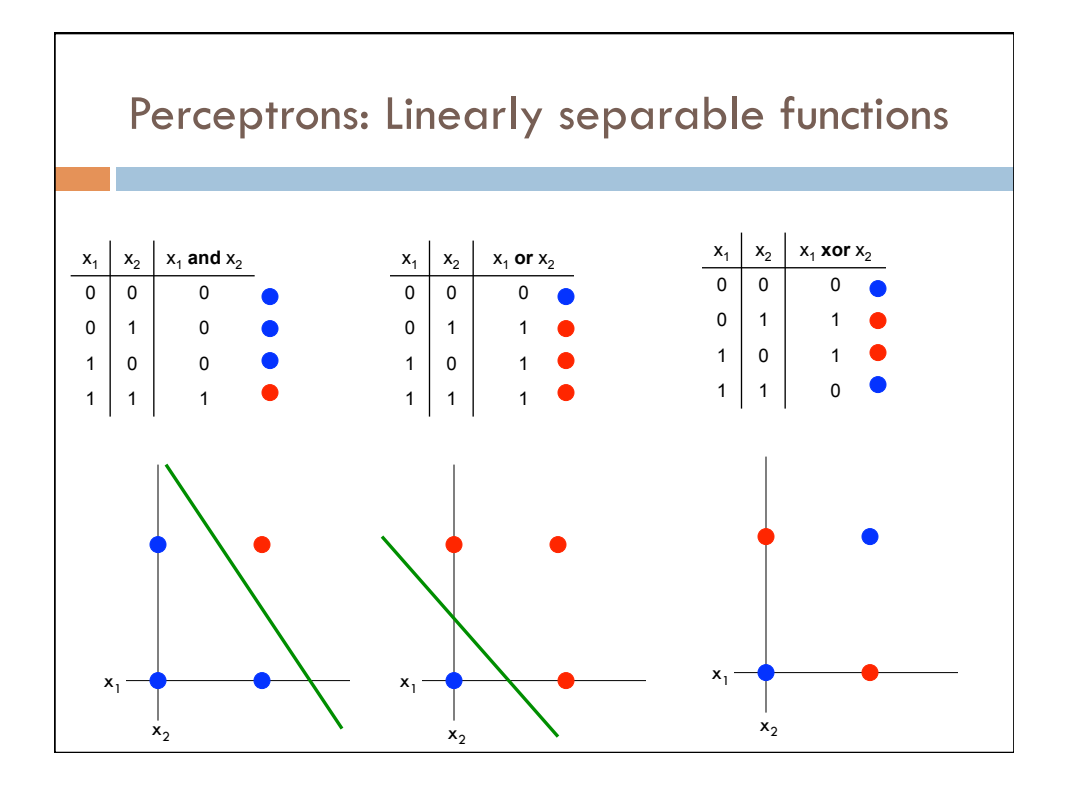

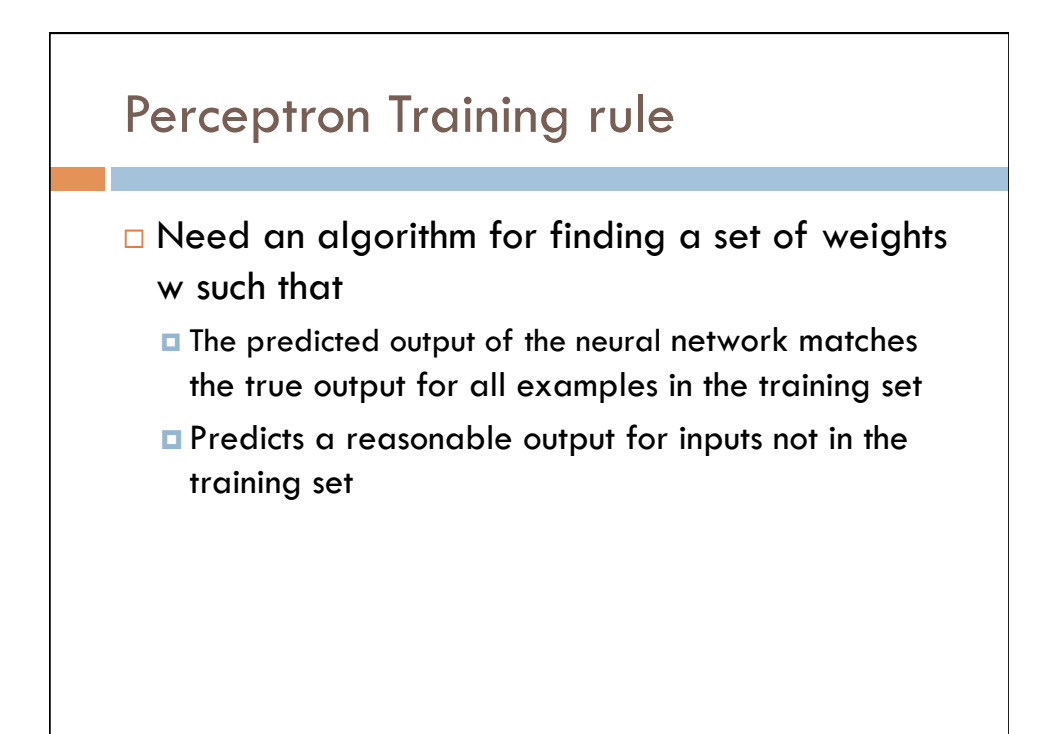

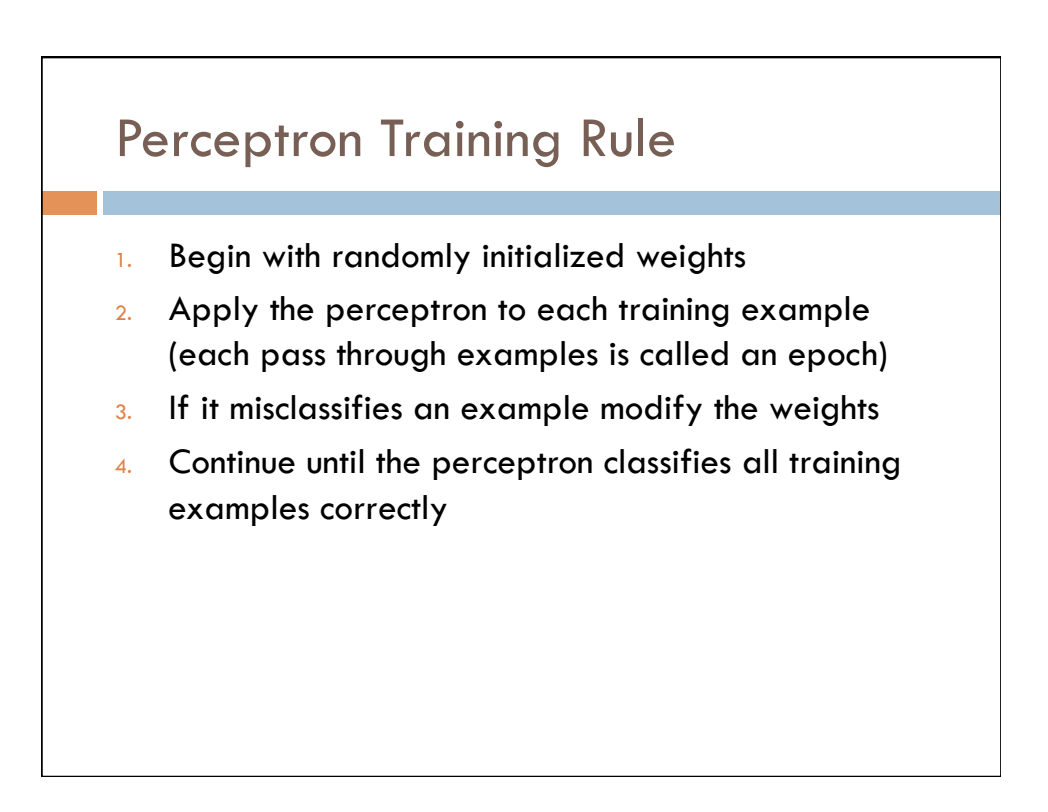

## Perceptron Training Rule

- 1. Begin with randomly initialized weights
- 2. Apply the perceptron to each training example (each pass through examples is called an epoch)
- 3. If it misclassifies an example **modify the weights**
- 4. Continue until the perceptron classifies all training examples correctly

(Derive gradient-descent update rule)